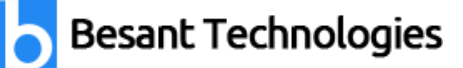

# **Python Course Syllabus**

Our Python course syllabus is framed by our Industry experts. This Python and Django course content covers all the latest topics from basics to advanced level like Python for Machine Learning, AI, Web development and Data Science.

# **Module 1: An Introduction to Python**

- What can Python do?
- Why Python?
- Good to know
- Python Syntax compared to other programming languages
- Python Install

# **Module 2: Beginning Python Basics**

- The print statement
- Comments
- Python Data Structures & Data Types
- String Operations in Python
- Simple Input & Output
- Simple Output Formatting
- Operators in python

#### **Module 3: Python Program Flow**

- Indentation
- The If statement and its' related statement
- An example with if and it's related statement
- The while loop
- The for loop
- The range statement
- Break &Continue
- Assert
- Examples for looping

#### **Module 4: Functions& Modules**

- Create your own functions
- Functions Parameters
- Variable Arguments
- Scope of a Function
- Function Documentations

Looking for Classroom Training learn Python Course at your nearest location in Chennai & Bangalore. Also you can learn from anywhere take Python Course through Online.

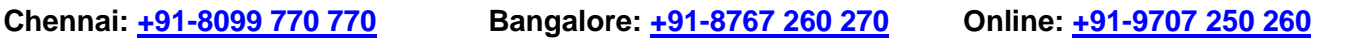

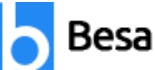

christies

- Lambda Functions& map
- n Exercise with functions
- Create a Module
- Standard Modules

# **Module 5: Exceptions Handling**

- Errors
- Exception handling with try
- handling Multiple Exceptions
- Writing your own Exception

# **Module 6: File Handling**

- File handling Modes
- Reading Files
- Writing& Appending to Files
- Handling File Exceptions
- The with statement

# **Module 7: Classes In Python**

- New Style Classes
- Creating Classes
- Instance Methods
- Inheritance
- Polymorphism
- Exception Classes & Custom Exceptions

# **Module 8: Generators and iterators**

- **Iterators**
- **Generators**
- The Functions any and all
- With Statement
- Data Compression

# **Get Placement Oriented Python Training from Industry Experts with our [Python Training in Chennai](https://www.besanttechnologies.com/training-courses/python-training-institute-in-chennai)**

Looking for Classroom Training learn Python Course at your nearest location in Chennai & Bangalore. Also you can learn from anywhere take Python Course through Online.

**Chennai: +91-8099 770 770 Bangalore: +91-8767 260 270 Online: +91-9707 250 260**

implant.

#### **Module 9: Data Structures**

- List Comprehensions
- Nested List Comprehensions
- Dictionary Comprehensions
- Functions
- Default Parameters
- Variable Arguments
- Specialized Sorts

#### **Module 10: Collections**

- namedtuple()
- deque
- ChainMap
- Counter
- OrderedDict
- defaultdict
- UserDict
- **UserList**
- UserString

# **Module 11: Writing GUIs in Python (Tkinter)**

- Introduction
- Components and Events
- An Example GUI
- The root Component
- Adding a Button
- Entry Widgets
- Text Widgets
- Check buttons

# **Module 12: Python SQL Database Access**

- **Introduction**
- Installation
- DB Connection
- Creating DB Table
- INSERT, READ, UPDATE, DELETE operations
- COMMIT & ROLLBACK operation
- handling Errors

Looking for Classroom Training learn Python Course at your nearest location in Chennai & Bangalore. Also you can learn from anywhere take Python Course through Online.

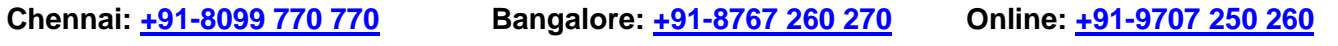

Limbosies.

#### **Module 13: Network Programming**

- Introduction
- A Daytime Server
- Clients and Servers
- The Client Program
- The Server Program

# **Module 14: Date and Time**

- sleep
- Program execution time
- more methods on date/time

# **Module 15: Few more topics in-detailed**

- **Filter**
- Map
- Reduce
- **Decorators**
- Frozen set
- **Collections**

# **Module 16: Regular Expression**

- Split
- Working with special characters, date, emails
- Quantifiers
- Match and find all
- character sequence and substitute
- Search method

#### **Module 17: Threads ESSENTIAL**

- Class and threads
- Multi-threading
- Synchronization
- Treads Life cycle
- use cases

Looking for Classroom Training learn Python Course at your nearest location in Chennai & Bangalore. Also you can learn from anywhere take Python Course through Online.

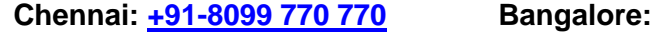

**Chennai: +91-8099 770 770 Bangalore: +91-8767 260 270 Online: +91-9707 250 260**

#### **Module 18: Accessing API ESSENTIAL**

- **Introduction**
- Facebook Messenger
- Openweather

#### **Module 19: DJANGO**

- Django Overview
- Django Installation
- Creating a Project
- Usage of Project in depth Discussion
- Creating an Application
- Understanding Folder Structure
- Creating a Hello World Page
- Database and Views
- Static Files and Forms
- API and Security

**Learn Python from the Basic to Advanced Level with Hands-on Training, Placements, and more with [Python Training in Bangalore](https://www.besanttechnologies.com/training-courses/python-training-institute-in-bangalore)**

**Legat** 

Looking for Classroom Training learn Python Course at your nearest location in Chennai & Bangalore. Also you can learn from anywhere take Python Course through Online.

**Chennai: +91-8099 770 770 Bangalore: +91-8767 260 270 Online: +91-9707 250 260**